# **Hinweise für die Verwendung des Basissets "Außenanlagen zu mechanischen Stellwerken"**

## **Einleitung**

Mechanische Stellwerke sind auch heute noch bei der Bahn im Alltagseinsatz. Auch wenn die Technik museal anmutet, so haben die Stellwerke mit ihren Formsignalen ihren ganz besonderen Reiz. Dabei spielt es keine Rolle, ob gerade am Stellwerk eine Rangierfahrt oder ein ICE3 vorbeirauscht.

Bei mechanischen Stellwerken werden die Weichen und Signale mittels Hebel im Stellwerk per Muskelkraft gestellt. Dabei wird die Stellbewegung durch Drahtzüge zu den Signalen, Weichen und Verschlüssen übertragen. Die dazu notwendigen Umlenkrollen, Spannwerke, Antriebe und Riegel bestimmen bis zum heutigen Tage das äußere Erscheinungsbild dieser Bahnhofsanlagen.

Drahtzugleitungen verlaufen beim Vorbild parallel zu den Gleisen und möglichst geradlinig. Neben Kostengründen führen mehrfache Umlenkungen zu erhöhten Stellwiderständen und Wartungs-aufwänden. In der Praxis lässt sich jedoch keine Drahtzugleitung ideal geradlinig verlegen. Neben den mehrfachen Umlenkungen im Stellwerk sowie direkt vor dem Stellwerk in der sogenannten Gruppenablenkung erfordern Kreuzungen mit Gleisen weitere Richtungsänderungen der Drahtzug-leitungen. Die Drahtzugleitungen sind in der Regel zusammengefasst, d.h. Kanäle und Drahtzüge von bis zu 12 Drahtzugleitungen waren oder sind durchaus üblich.

Die nachfolgenden Hinweise sind selbstverständlich nicht bindend, sollen jedoch die Verlegung von Drahtzügen und der zugehörigen Anschlüsse, Umlenkungen und Antriebe erleichtern. In diesem Basisset sind alle wichtigen Elemente zur vorbildgerechten Nachbildung der Drahtzüge für kleine und mittlere Bahnhöfe für bis zu 4 Seilzugpaare enthalten. Die offenen Drahtzüge und Drahtzugkanäle sind als Splines für Wasserwege realisiert. Daneben finden sich Umlenkästen, Gruppenumlenkungen und Weichenantriebe als Gleisobjekte für Wasserwege.

Bei der Erstellung der Objekte habe ich versucht, einen Kompromiss zwischen der vorbildgerechten Vielfalt auf der einen Seite sowie einer überschaubaren und beherrschbaren Anzahl an Objekten auf der anderen Seite zu erzielen.

Interessierte EEP-Anhänger finden im MIBA Report *"Mechanische Stellwerke 1 und 2"* von Stefan Carstens detailreiche Anregungen über die vorbildgerechte Ausgestaltung des Gleisfeldes von mechanischen Stellwerken.

# **Die Gleisobjekte**

#### **Benennung**

Die Modellbezeichnungen der Gleisobjekte sind hoffentlich selbsterklärend, im Namen sind deren Funktion sowie die Anzahl der Drahtzüge angegeben. So ist die "Dzg *Umlenkung, 3-4-fach*" für die Umlenkung von 3 oder 4 Drahtzügen um 90° vorgesehen.

#### **Platzieren der Gleisobjekte**

Aufgrund der Baugröße empfehle ich die Platzierung der Gleisobjekte im Editiermodus in der 3D Ansicht, ist aber sicherlich Geschmackssache.

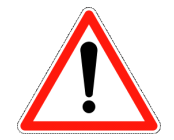

Vor der Auswahl der Gleisobjekte ist der 3-D Spline "Unsichtbarer Wasserweg" zu wählen, andernfalls werden unter Umständen falsche Splines an das Gleisobjekt angehängt!

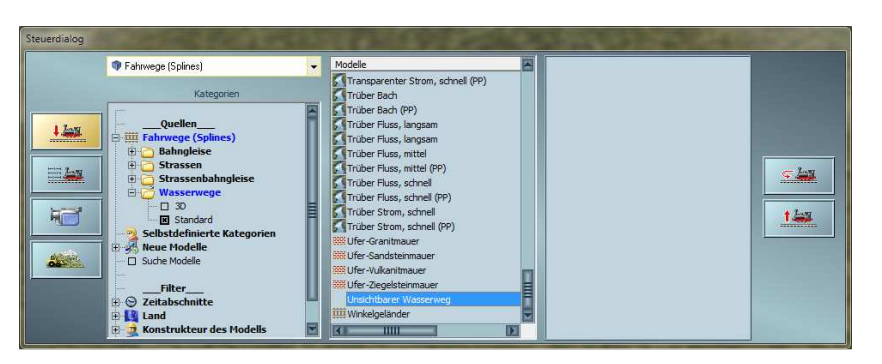

Nach der Auswahl "Gleisobjekte für Wasserwege" → "Sonstige Objekte" und Aktivierung der Check-Box "Objekte für Wasserwege" können nun die einzelnen Objekte ausgewählt werden. Ach so, vielleicht wundert sich der eine oder andere über den kryptischen Prefix *" Dzg…"* vor allen Objekten. Dieser dient der zusammenhängenden Sortierung aller Gleisobjekte und Splines und verhindert deren verstreute Anordnung im Auswahlfenster.

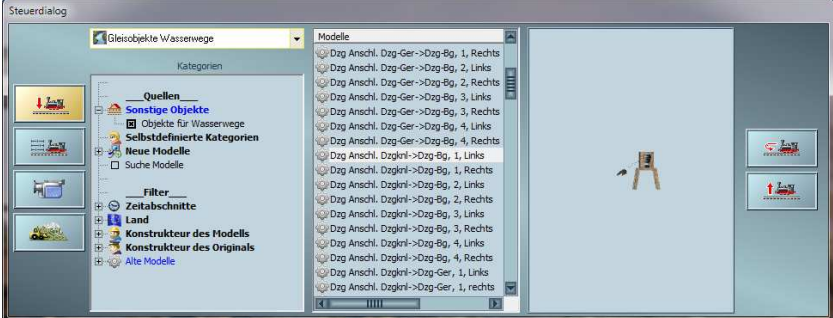

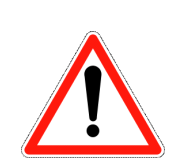

Teilweise kann es vorkommen, dass das korrekte andocken der Gleisobjekte aufgrund der Größe (oder besser Kleinheit) sich schwierig gestaltet und einige Anläufe benötige. Für die Umlenkungen fällt das Platzieren bei der Bauform mit zusätzlichem Drahtzug leichter.

Weiterhin hilft es, beim andocken darauf zu achten, dass nur ein Andocksymbol sichtbar ist, manchmal hilft es das anzudockende Objekt eher seitlich heranzuführen. Der Unterschied ist im Screenshot auf der nächsten Seite oben gezeigt. Eine weitere Möglichkeit das andocken an einem offenen Ende des Gleisobjektes zu verhindern, ist der Abschluss des offenen Endes durch einen Prellbock des Gleisstils *"Unsichtbarer Wasserweg"*.

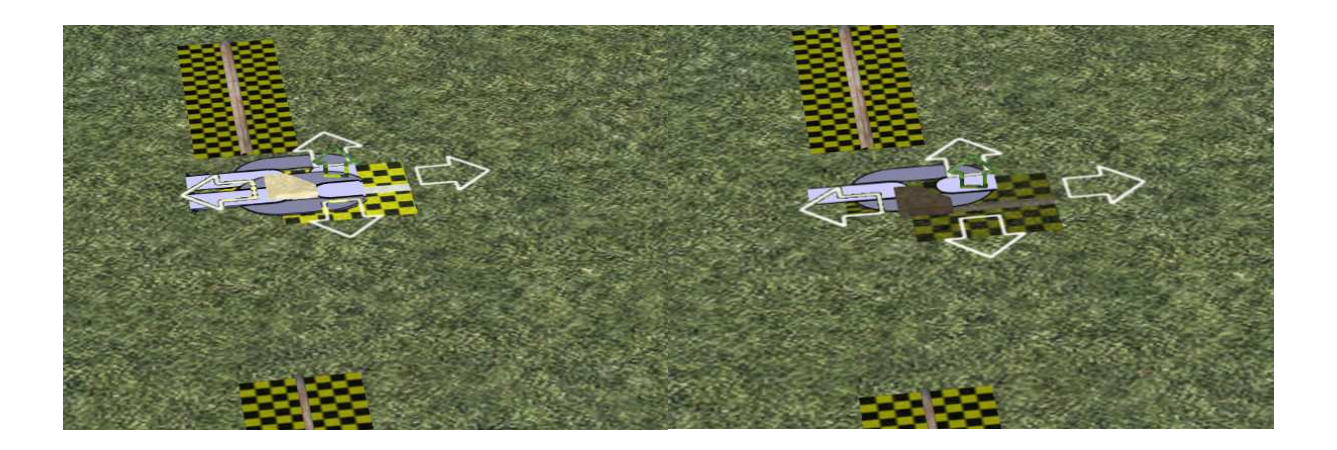

### **Umlenkungen**

Umlenkungen dienen der Umlenkung der Drahtzüge um 90°.

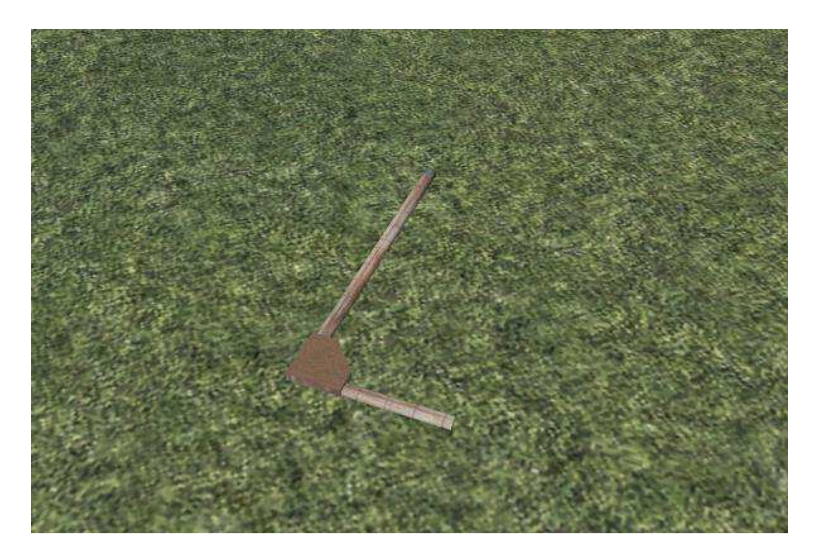

Neben der Umlenkung um 90° kann die Umlenkung quasi auch als Abzweig eingesetzt werden, dazu kann der Drahtzug auf der gegenüberliegenden Seite einfach fortgesetzt werden.

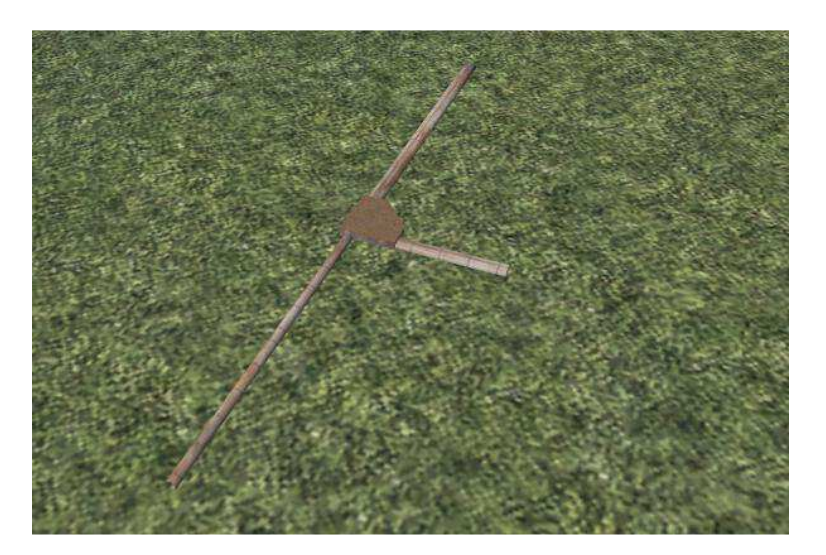

Es gibt insgesamt 6 Varianten an Umlenkungen:

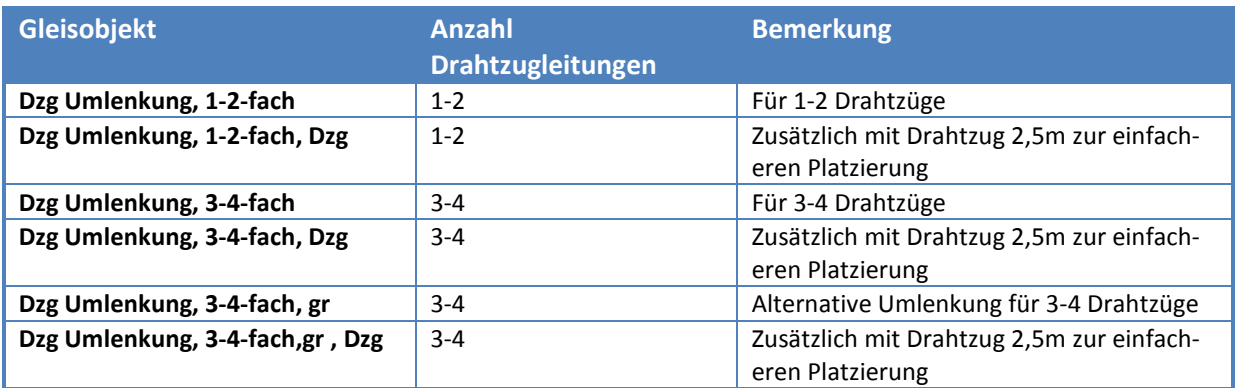

#### **Gruppenumlenkungen**

Noch ein paar erläuternde Worte zu der vorbildgerechten Verwendung der einzelnen Modelle. Gruppenablenkungen werden unmittelbar vor dem Stellwerk platziert und dienen der Ablenkung aller Drahtzüge parallel zum Gleis. Es gibt zwei Gruppenablenkungen für 10 bzw. 25 Drahtzugleitungen. Die Drahtzüge können an den Längs- und Querseiten angedockt werden.

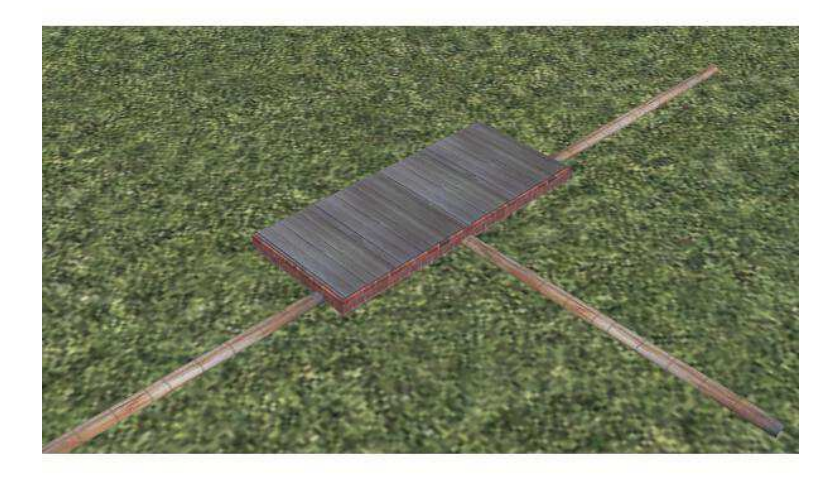

#### **Weichenantriebe**

Weichenantriebe dienen der Umsetzung der Drahtzugbewegung in die Stellbewegung. Es gibt insgesamt 4 Varianten:

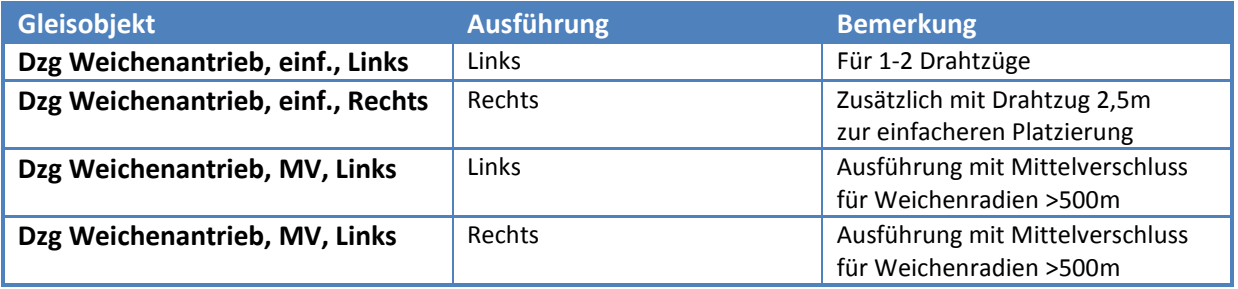

### **Die 3D Splines**

#### **Platzieren der 3D Splines**

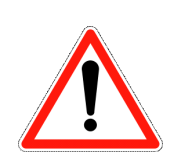

3D Splines bestehen aus der wiederkehrenden Anordnung fester Objekte. Die festen Objekte sind in diesem Fall die Blechkanalabschnitte bzw. die offenen Drähte. Diese haben stets eine feste Länge, in diesem Fall von 10m. Damit keine Lücken oder Überlappungen auftreten, ist nach der Ausrichtung des Splines die Länge auf ganze Vielfache von 10 festzulegen. Dazu wird im 3D Editor der Spline ausgewählt, und mit rechtem Mausklick das Menu geöffnet und unter Objekteigenschaften die Länge editiert. Falls zum Lückenschluss Drahtzugkanäle <10m erforderlich sind, können die Gleisobjekte "Dzg Drahtzug 5m" bzw. "Dzg Drahtzug 2,5m" verwendet werden.

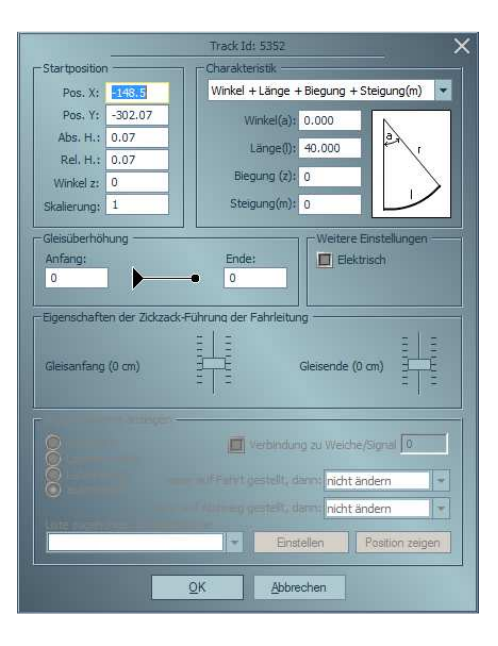

#### **Drahtzugkanäle**

Es gibt insgesamt 10 Splines zur vorbildgerechten Ausstattung von Anlagen. Im Bahnhofsbereich werden in der Regel aufgrund der Stolpergefahr Drahtzugleitungen verdeckt verlegt. Hierzu gibt es die Splines *"Dzg Drahtzugkanal, 1-2-fach"* bzw. *"Dzg Drahtzugkanal, 3-4-fach".* 

#### **Offene Drahtzugleitungen**

Außerhalb der Bahnhöfe werden die Drahtzüge offen verlegt. Für die gerade oder nahezu gerade Verlegung bis 4° Ablenkwinkel je Rollenhalter wird der Spline "Dzg Drahtzug Gerade, 1-fach bis "Dzg Drahtzug Gerade, 4-fach" verwendet.

Für die Verlegung im Bogen sind die Splines "Dzg Drahtzug Bogen, 1-fach" bis "Dzg Drahtzug Bogen 4fach" vorgesehen.

Viel Spaß mit den Modellen wünscht,

Sebastian Marwedel (SM3)